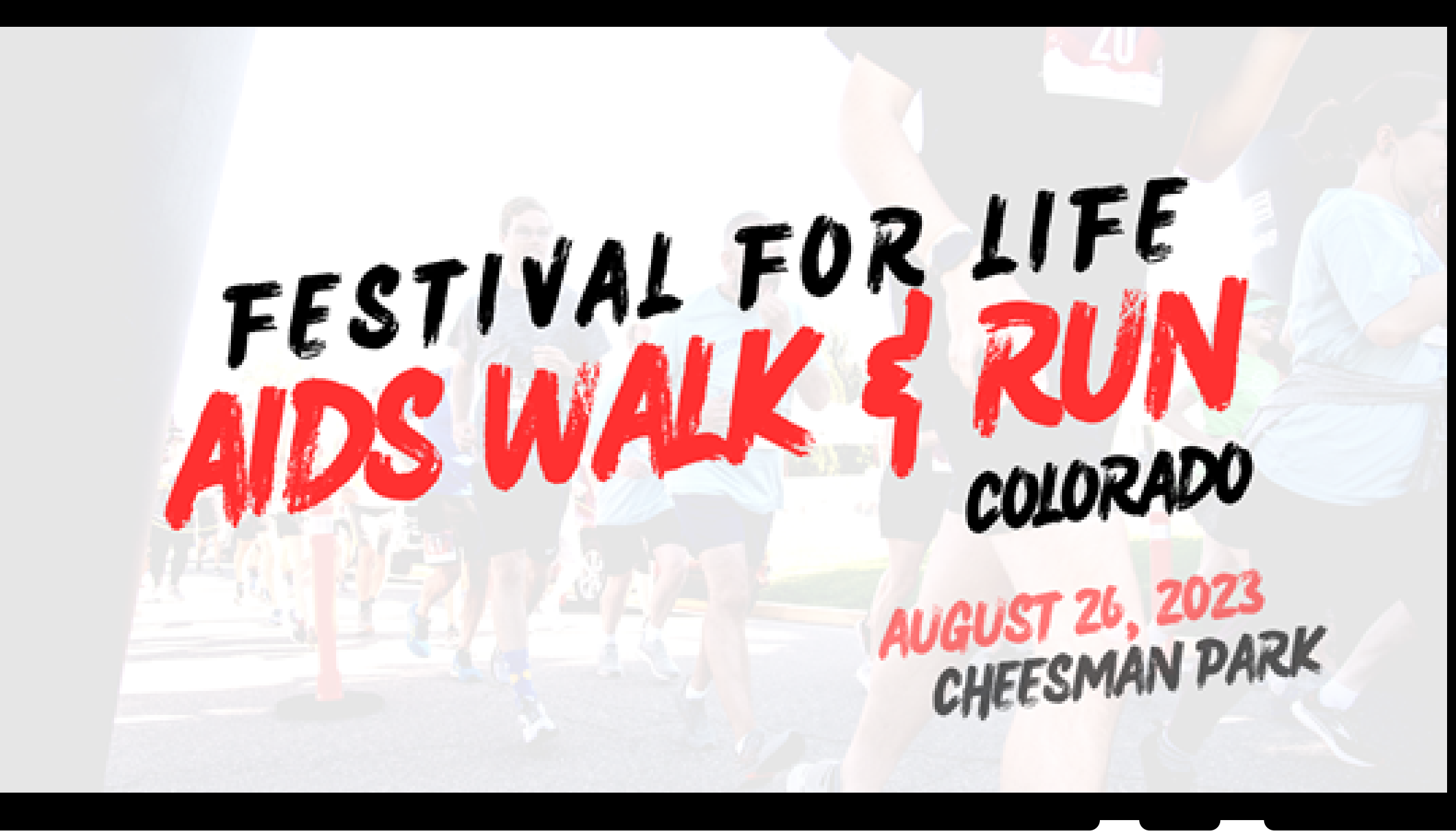

**How to Register as a Fundraiser for Festival for Life!**

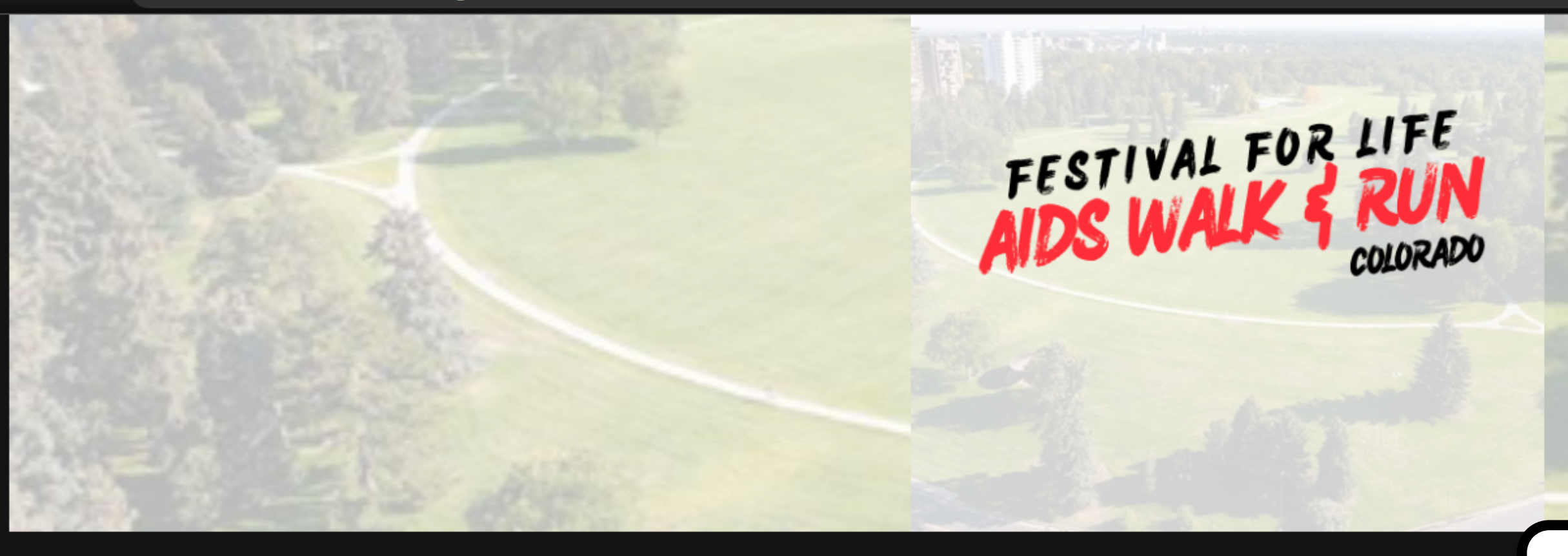

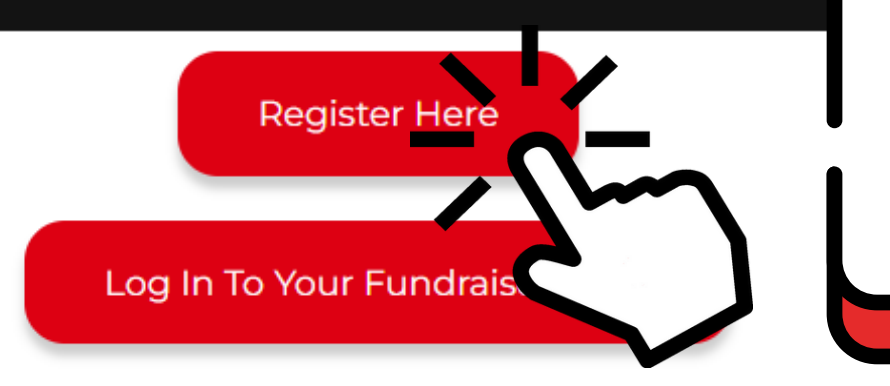

## **Together we stride!**

People impacted by HIV and AIDS have known incredibly painful circumstances before, and we have learned that it takes all of us standing together as a community to get through them. We know that it will require more than just one person or one organization, more than just one day or one event. To thrive despite difficult times, we must all join together to celebrate how far we have come, honor the journey and remember the loved ones we have lost, and above all rally together in solidarity with our community as a testament to the strength and resilience of all those impacted by HIV.

AIDS Walk & Run Colorado (AWC) is the state's oldest HIV and AIDS fundraising event. Since its inception, the core mission has not changed: to this day, thousands of people from across Colorado join together as a community to raise money for organizations that provide vital services to people living with or at risk of acquiring HIV. This year, we are excited to be able to once again offer an in-person AWC experience.

# Click here to create your fundraiser page.

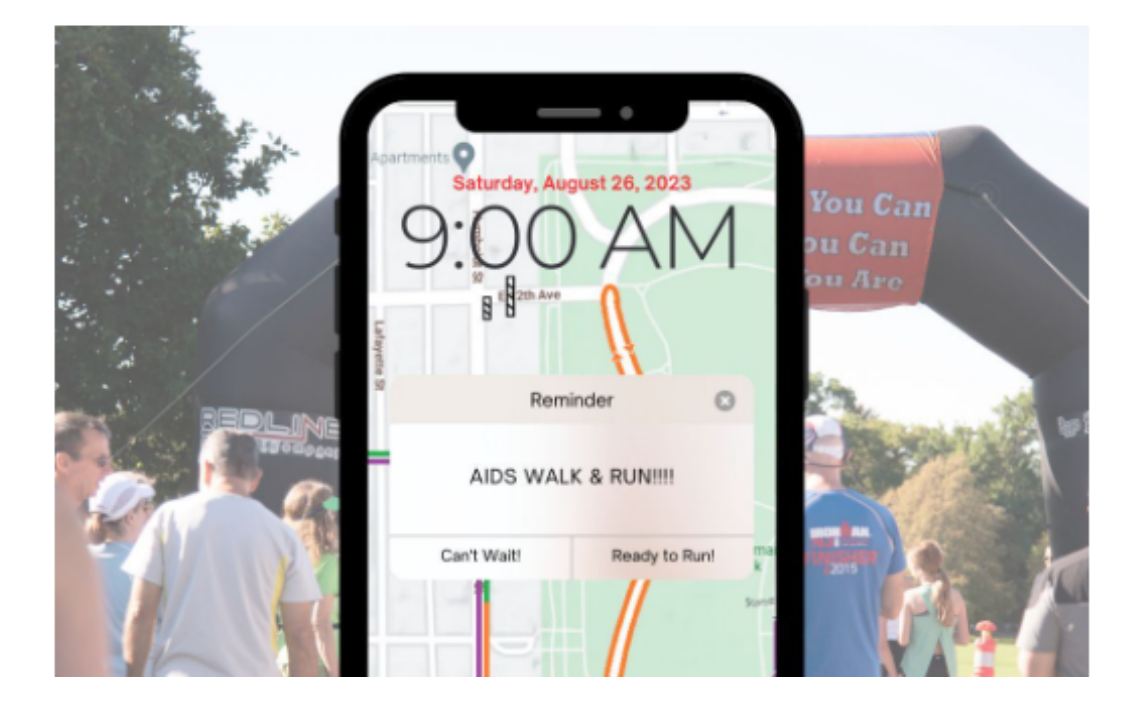

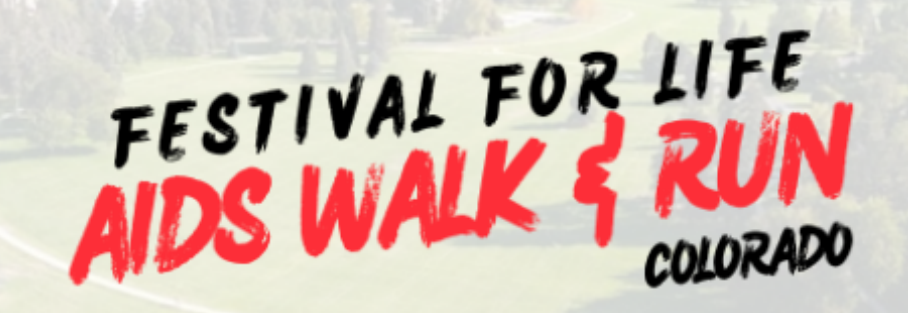

# Click here to manage your fundraiser page after you've created it.

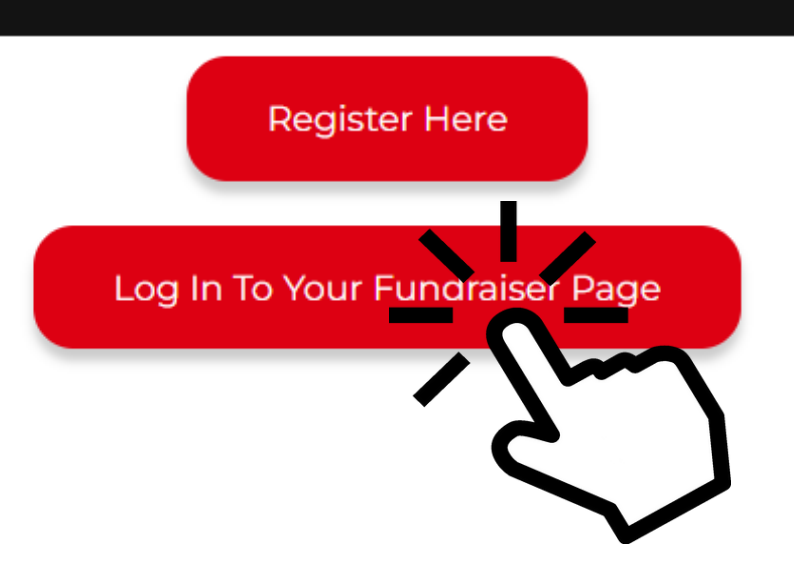

## **Together we stride!**

People impacted by HIV and AIDS have known incredibly painful circumstances before, and we have learned that it takes all of us standing together as a community to get through them. We know that it will require more than just one person or one organization, more than just one day or one event. To thrive despite difficult times, we must all join together to celebrate how far we have come, honor the journey and remember the loved ones we have lost, and above all rally together in solidarity with our community as a testament to the strength and resilience of all those impacted by HIV.

AIDS Walk & Run Colorado (AWC) is the state's oldest HIV and AIDS fundraising event. Since its inception, the core mission has not changed: to this day, thousands of people from across Colorado join together as a community to raise money for organizations that provide vital services to people living with or at risk of acquiring HIV. This year, we are excited to be able to once again offer an in-person AWC experience.

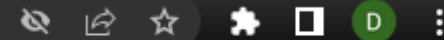

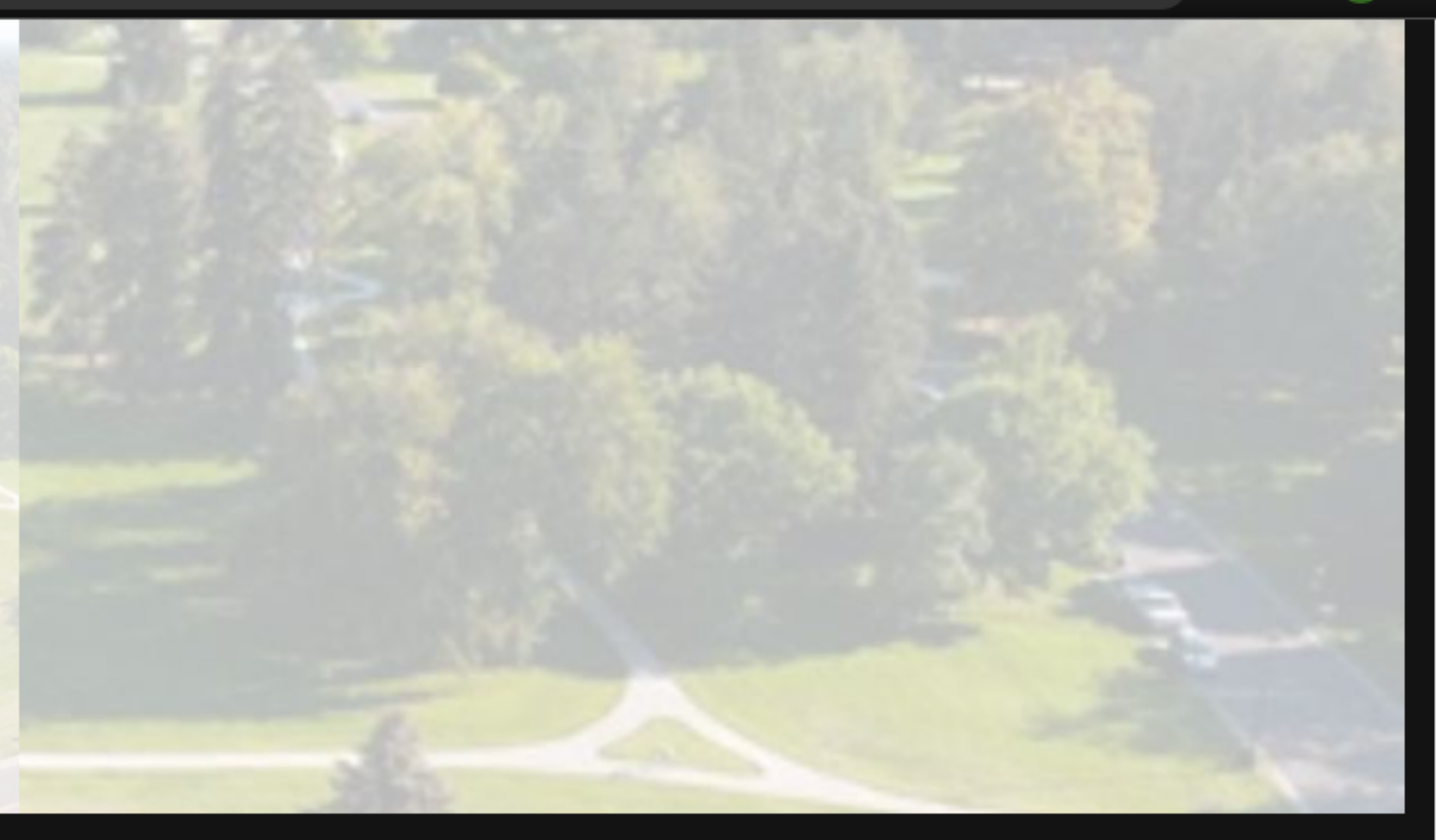

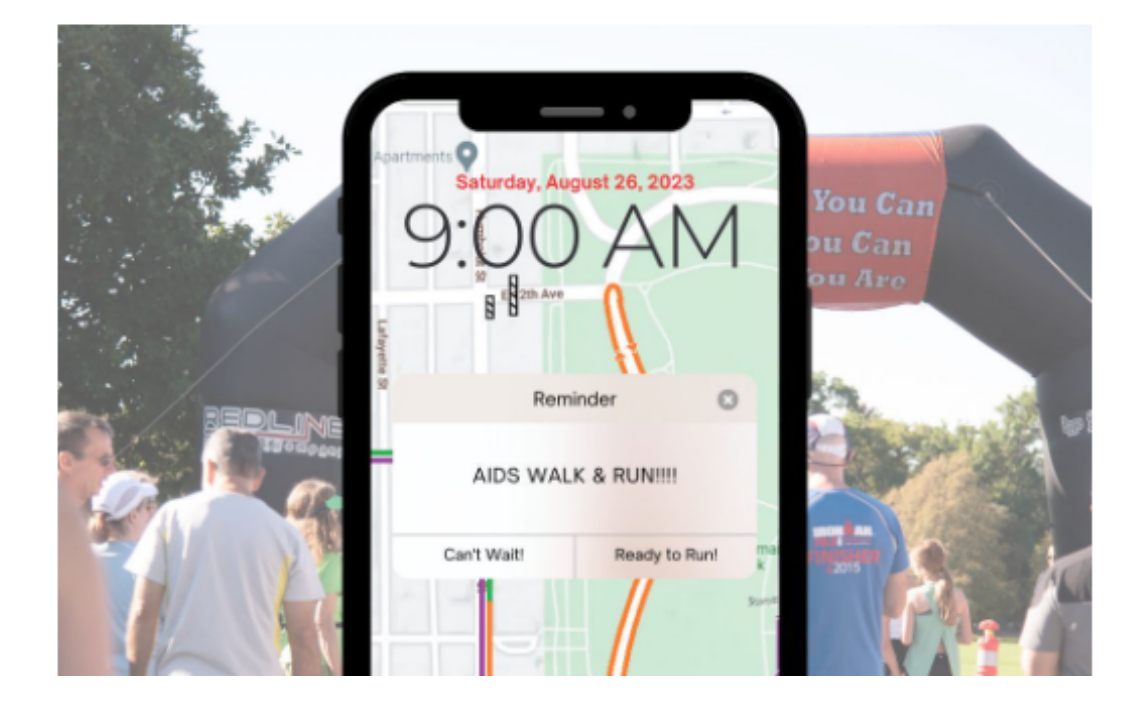

### Select a Registration Level

Select a registration level below. Once configured you can return to add additional registrations.

**1** Includes a fundraiser.

#### **Registration Level**

Runner **D** 

Join us for a timed, competitive 5K! Runners receive a participant medal and an event T-Shirt!

Walker <a>

Participate as a walker by registering here to create your personal fundraising page! Set your goal to become a Red Ribbon Walker, walk in the memorial walk around Cheesman Park, raise \$100 and receive an event T-Shirt.

#### Diva Dash Stiletto Fun Run (5)

Divas of all genders are invited to don their diva wear, favorite heels, and strut their stuff for an in-person fun run! Join us at Cheesman at 9:30 AM on 8/27 for this highheeled sprint and you could take home the title of Grandest Diva! (18+ event)

> Colorado Health Network 6260 East Colfax Ave Denver, CO 80220

Get in touch! development@coloradohealthnetwork.net or (303) 837-0166

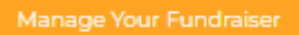

# Click here to choose a registration level. Your choice will not affect your fundraising page.

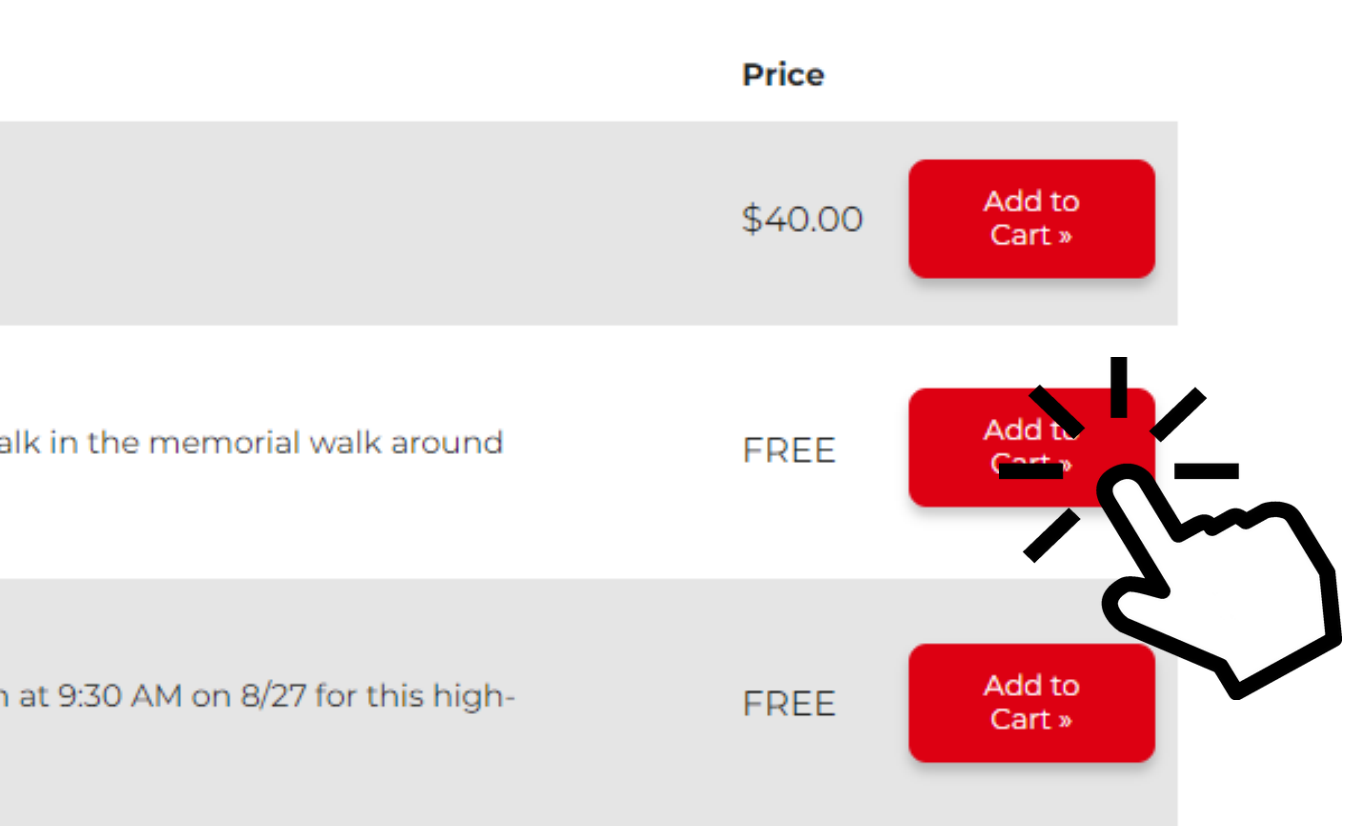

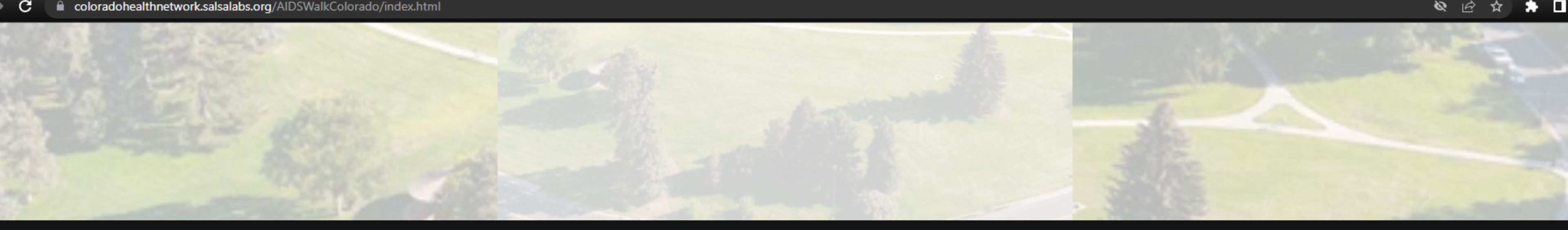

### AIDS Walk & Run Colorado 2023 Saturday, August 26, 2023

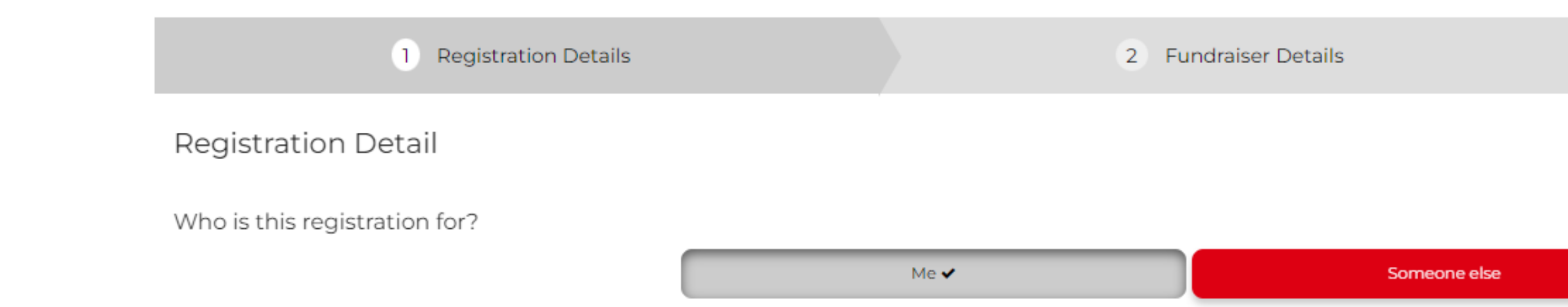

If you are registering someone else you can create their page here; otherwise register as yourself and click next.

Colorado Health Network 6260 East Colfax Ave Denver, CO 80220

opment@coloradohealthnetwork.net or (303) 837-0166

3 Summary

Walker (You) Registration #1 of 1

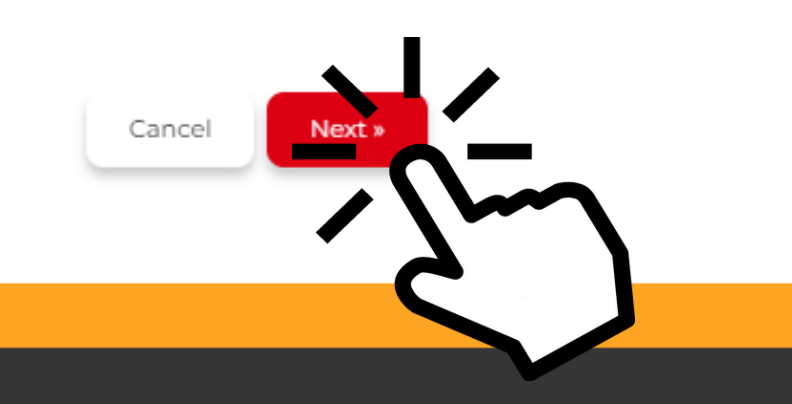

**This is the page where you will enter your personal information to create a fundraising page.**

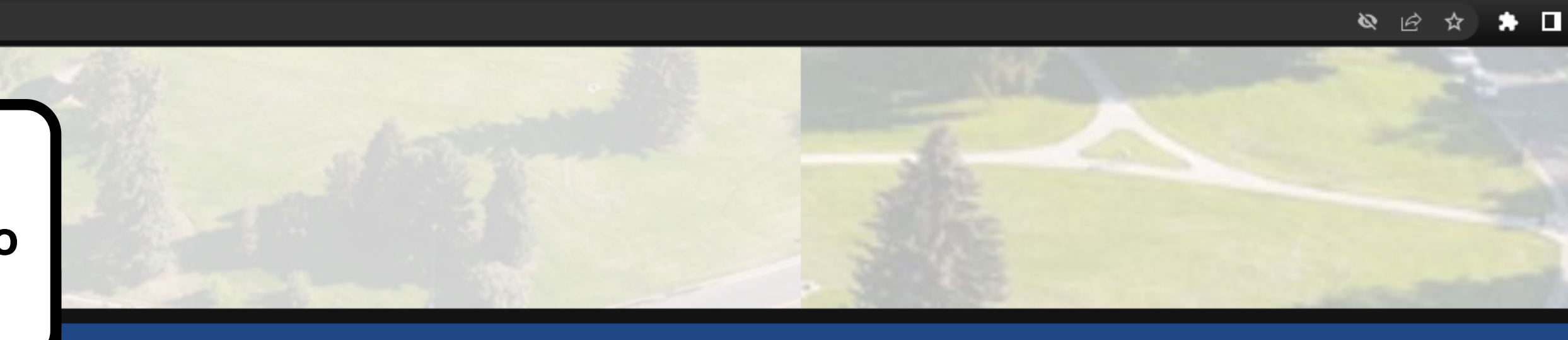

### AIDS Walk & Run Colorado 2023 Saturday, August 26, 2023

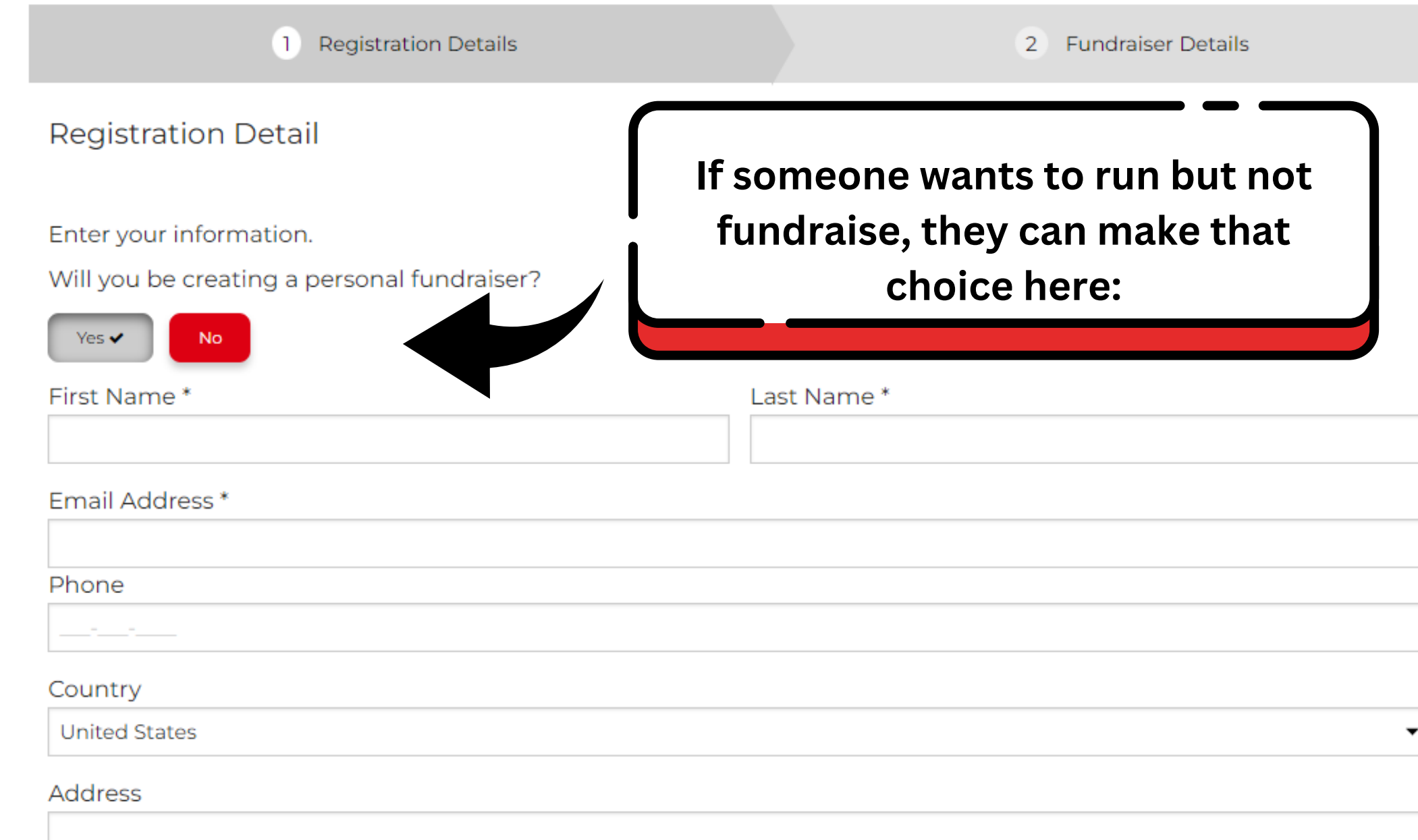

3 Summary

Walker (You) Registration #1 of 1

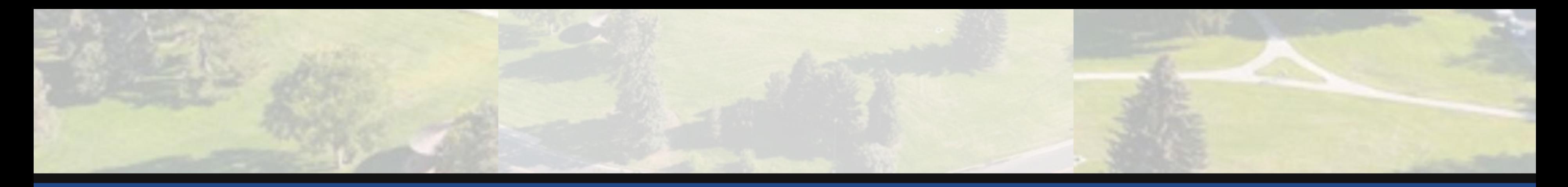

### AIDS Walk & Run Colorado 2023 Saturday, August 26, 2023

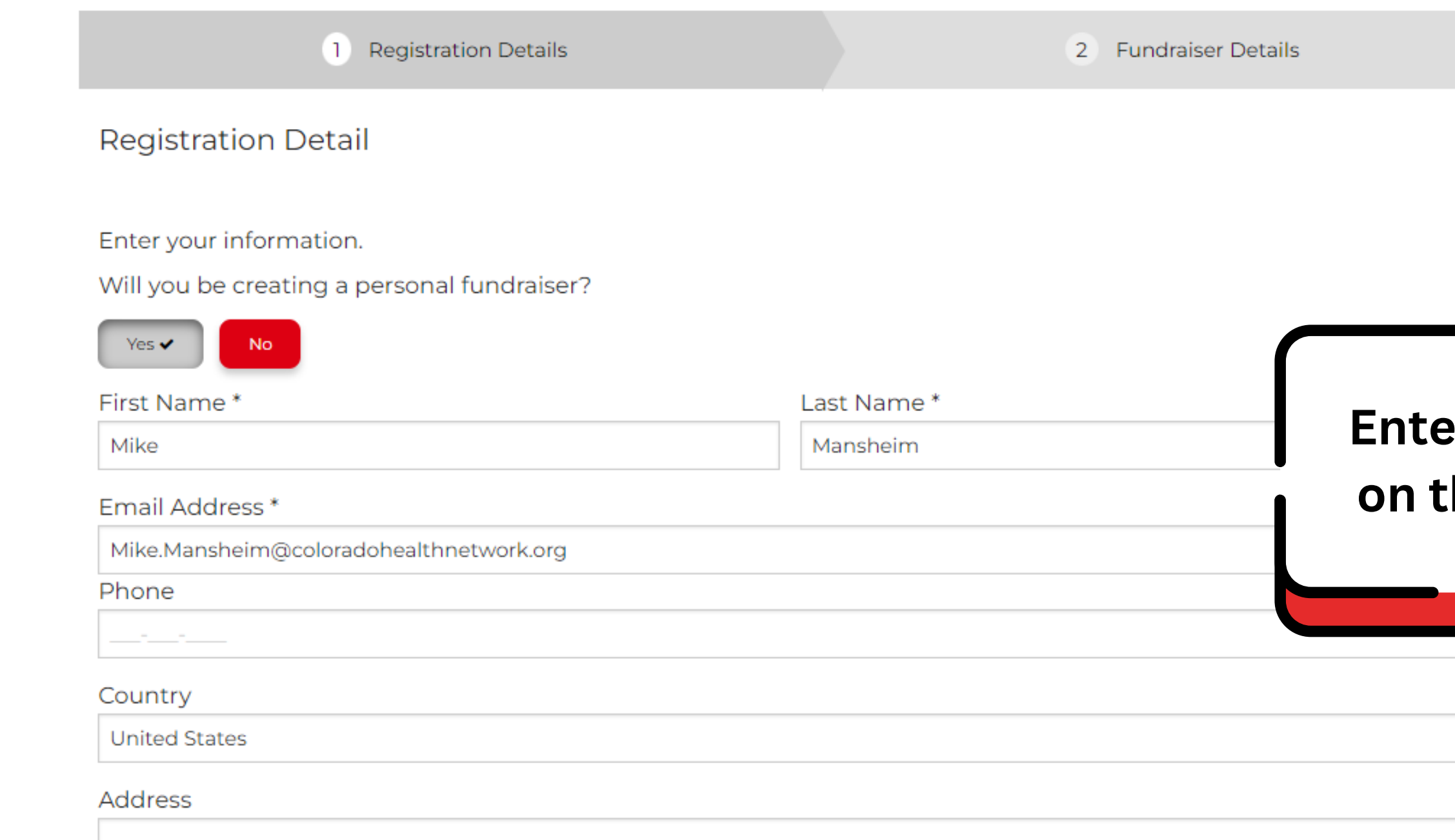

3 Summary

Walker (You) Registration #1 of 1

**Enter your personal information on the Registration Detail Page.**

#### Line 2

City

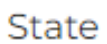

Please select state/province

Zip

Would you like to join or create a Team?

Would you like to join an existing team?

Select

Or, create a new team?

#### Gender

Please select

#### **Shirt Size**

Please select

#### Date of Birth MM/DD/YYYY

□ YES! I consent to receive CHN text messages sent by an automatic telephone dialing system. Standard msg. & data rates apply. Text STOP to opt-out at any time.

⊃ No

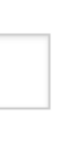

At the bottom of the Registration Detail Page, make sure you click 'Yes' next to-join a Team?

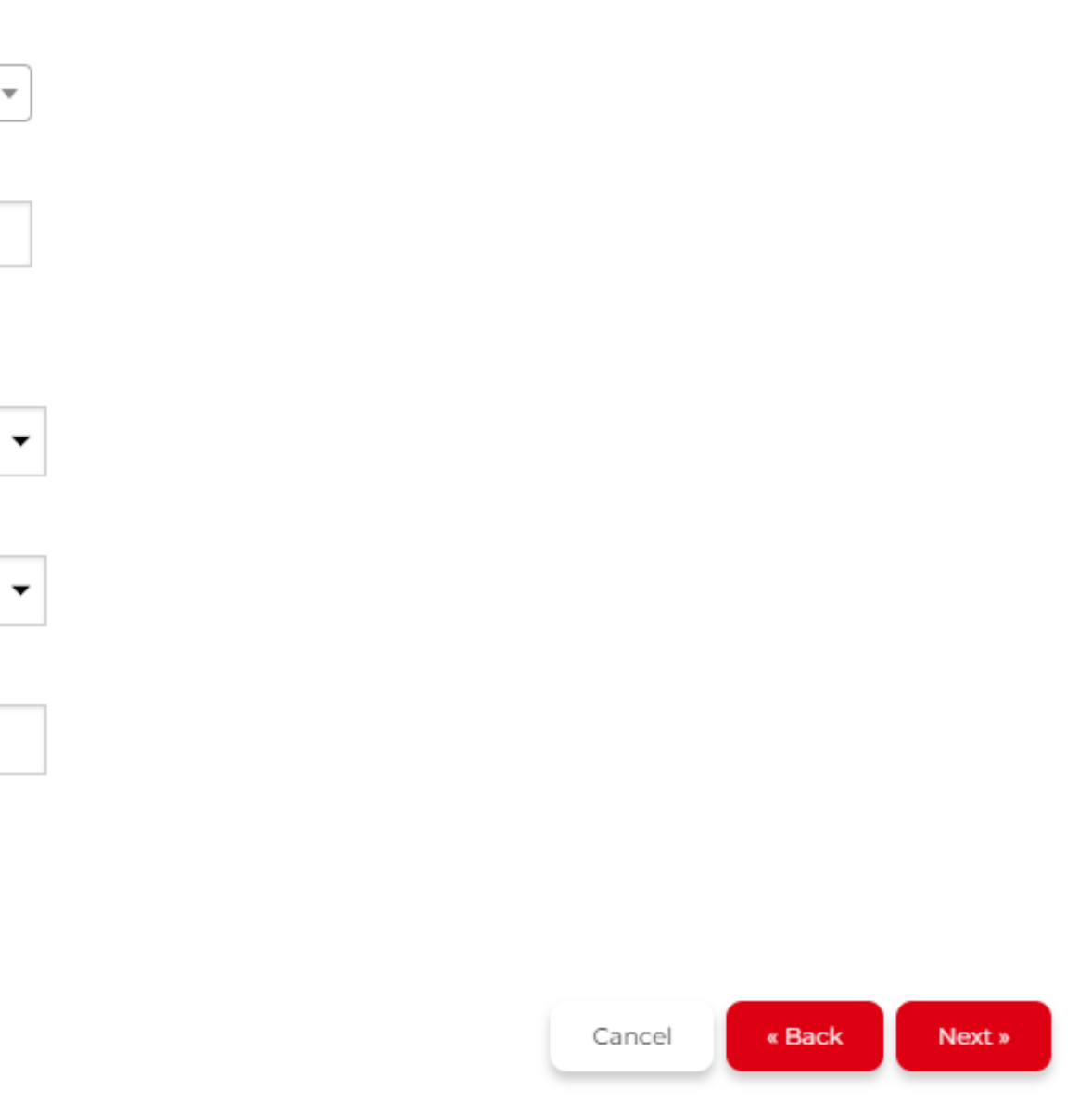

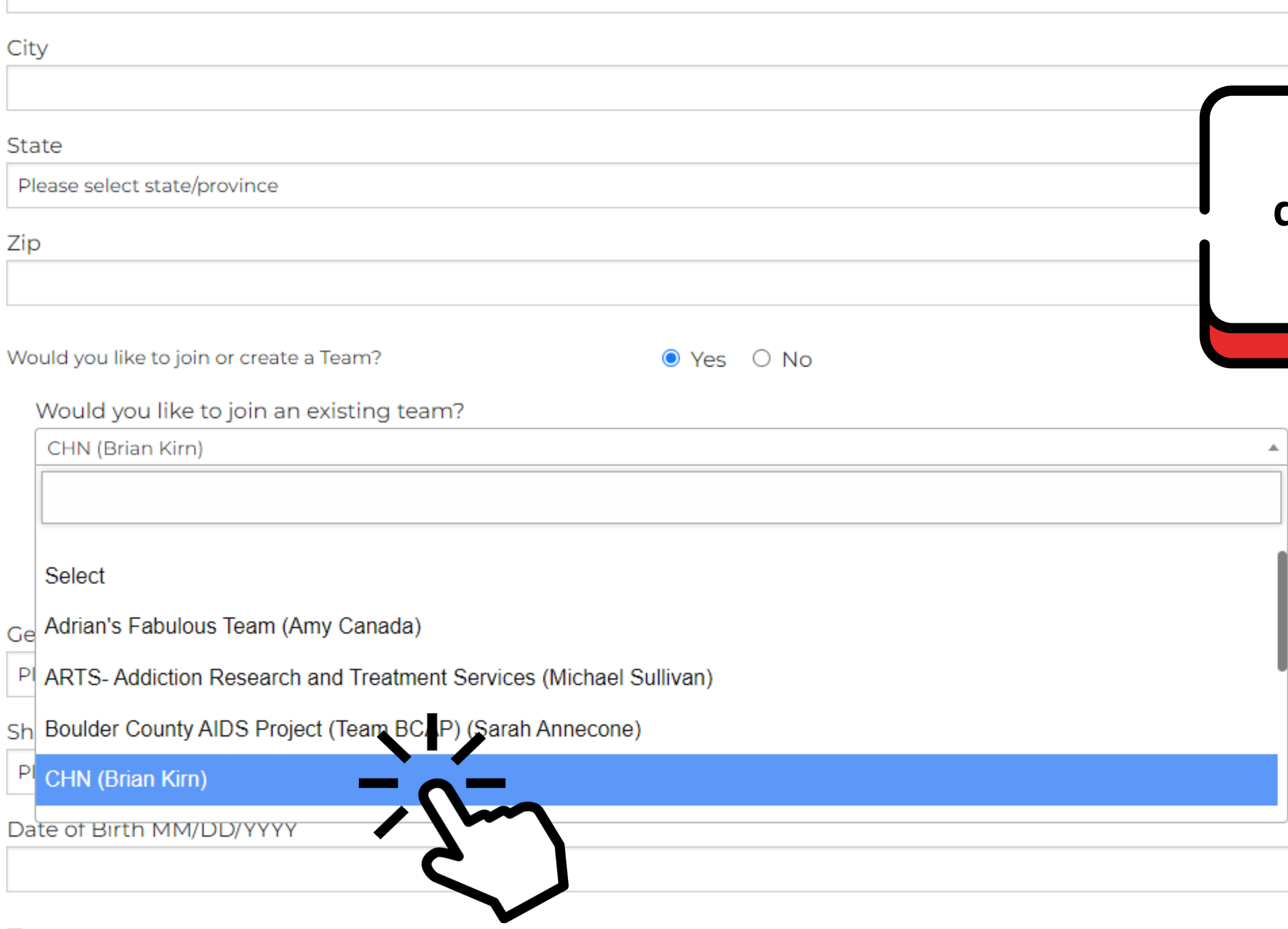

□ YES! I consent to receive CHN text messages sent by an automatic telephone dialing system. Standard msg. & data rates apply. Text STOP to opt-out at any time.

**Choose team CHN from the dropdown menu to contribute to CHN specific fundraising goals.**

> **Click next when you have filled in all your details**

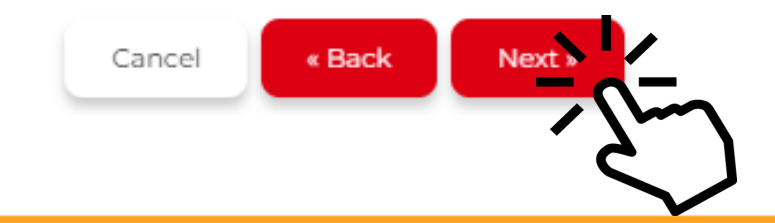

## **Welcome to your Individual-Fundraiser-Page Dashboard!**

AIDS Walk & Run Colorado 2023 Saturday, August 26, 2023

**Use these links to ask your network for support! They connect directly**

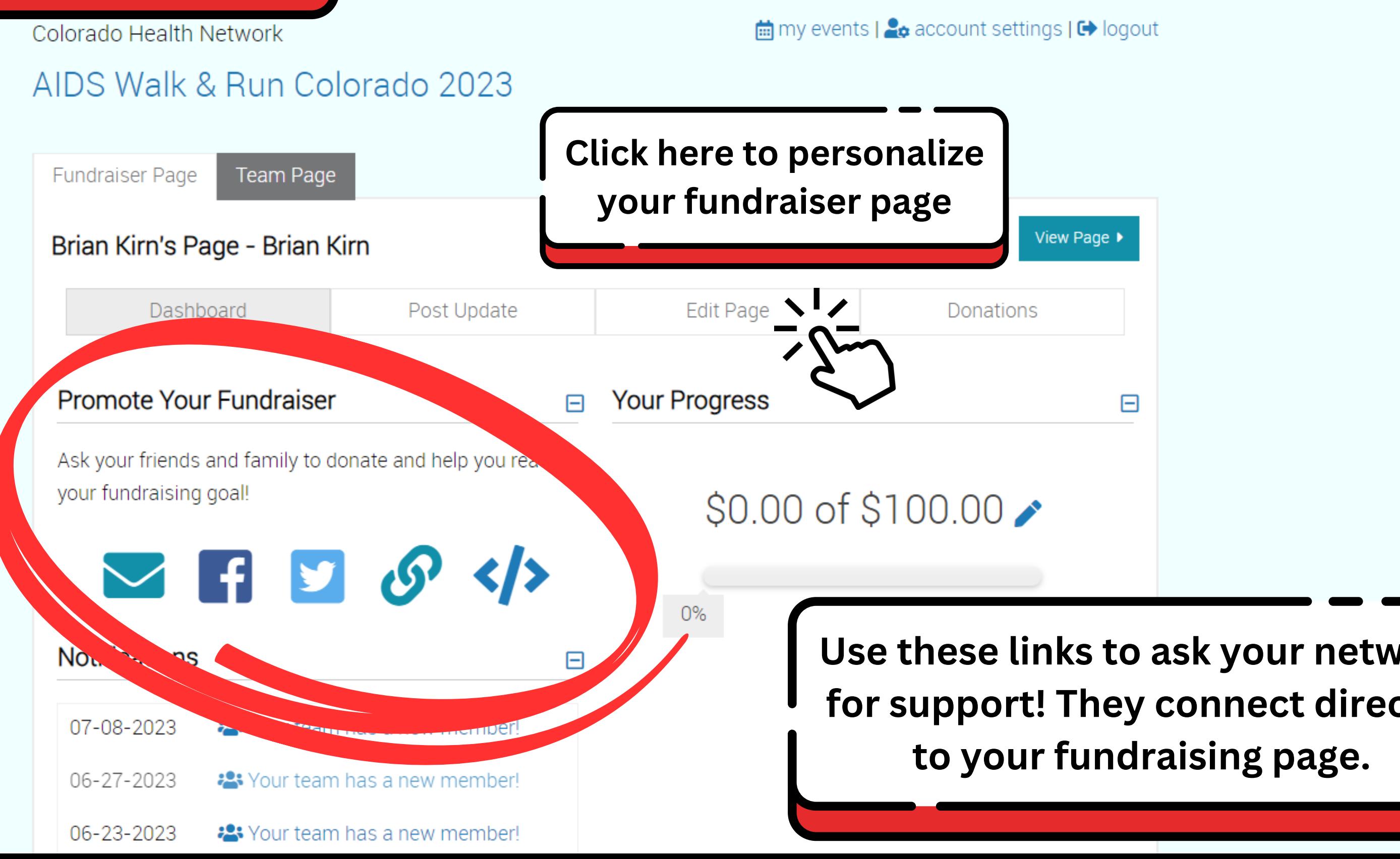

# This is the Team-Fundraiser-Page **Dashboard!**

AIDS Walk & Run Colorado 2023 Saturday, August 26, 2023

Colorado Health Network

## AIDS Walk & Run Colorado 2023

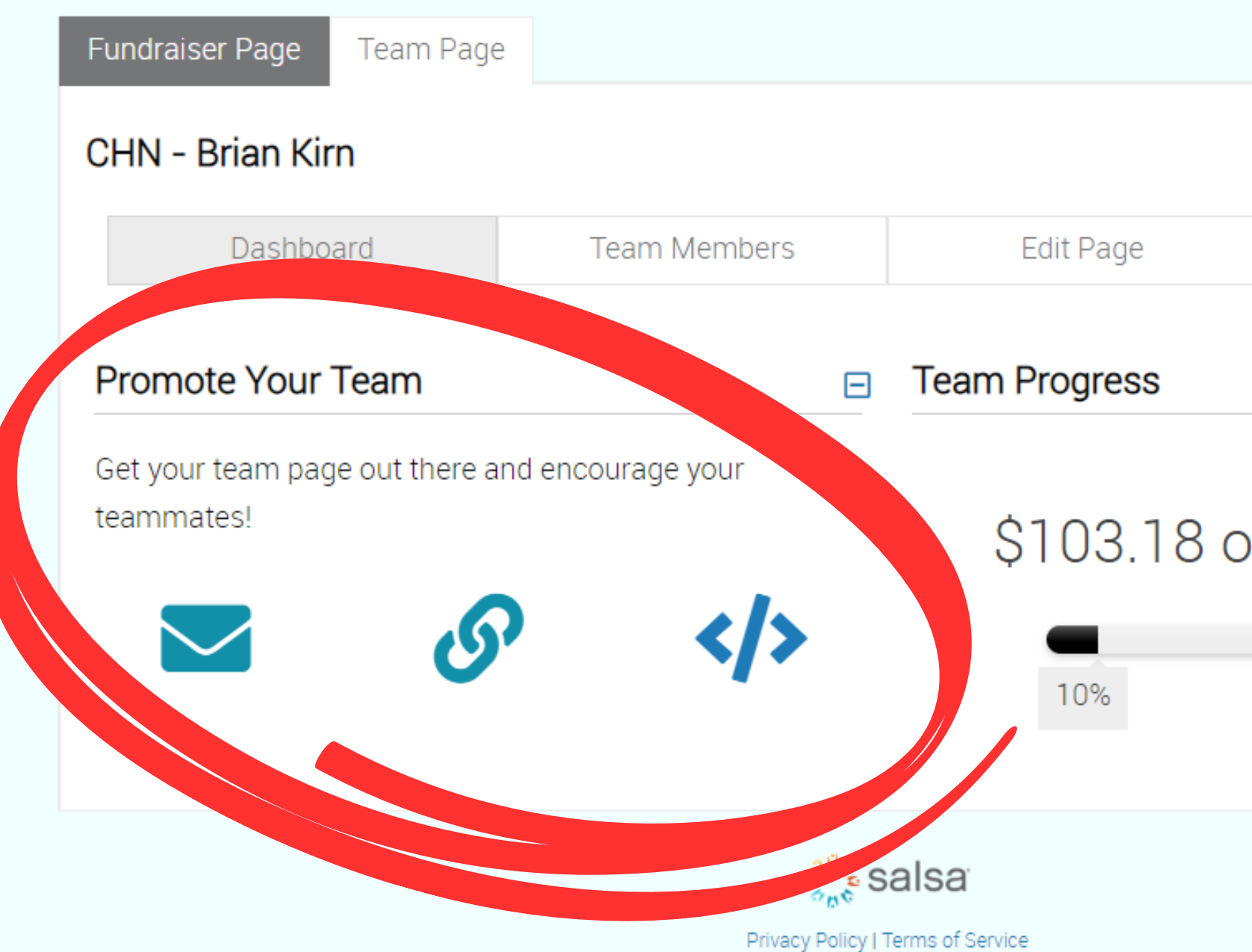

### <mark>曲</mark> my events | 2<del>0</del> account settings | □ logout

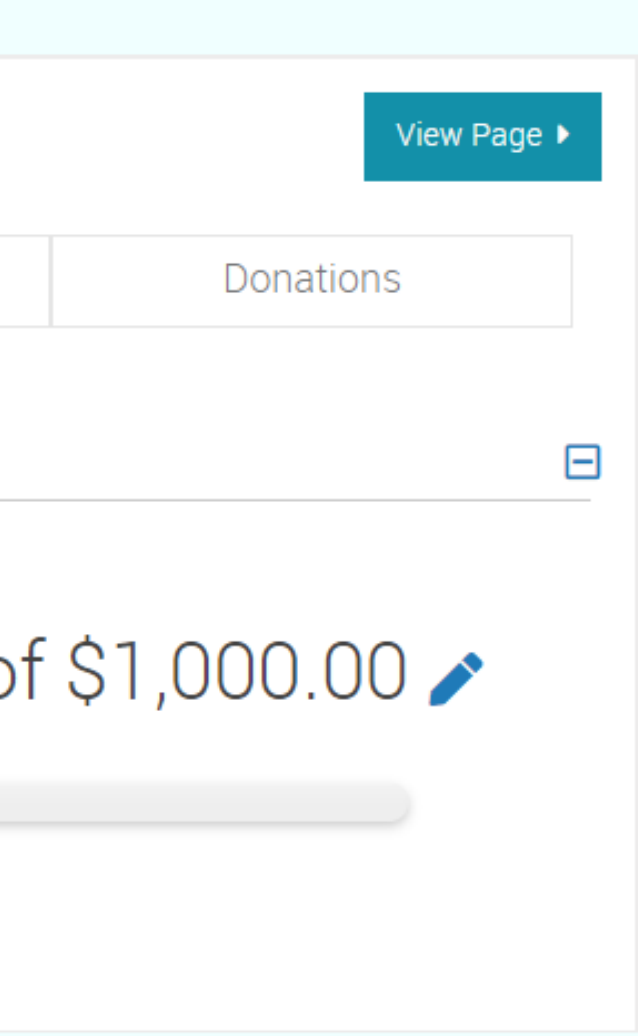

## AIDS Walk & Run Colorado 2023

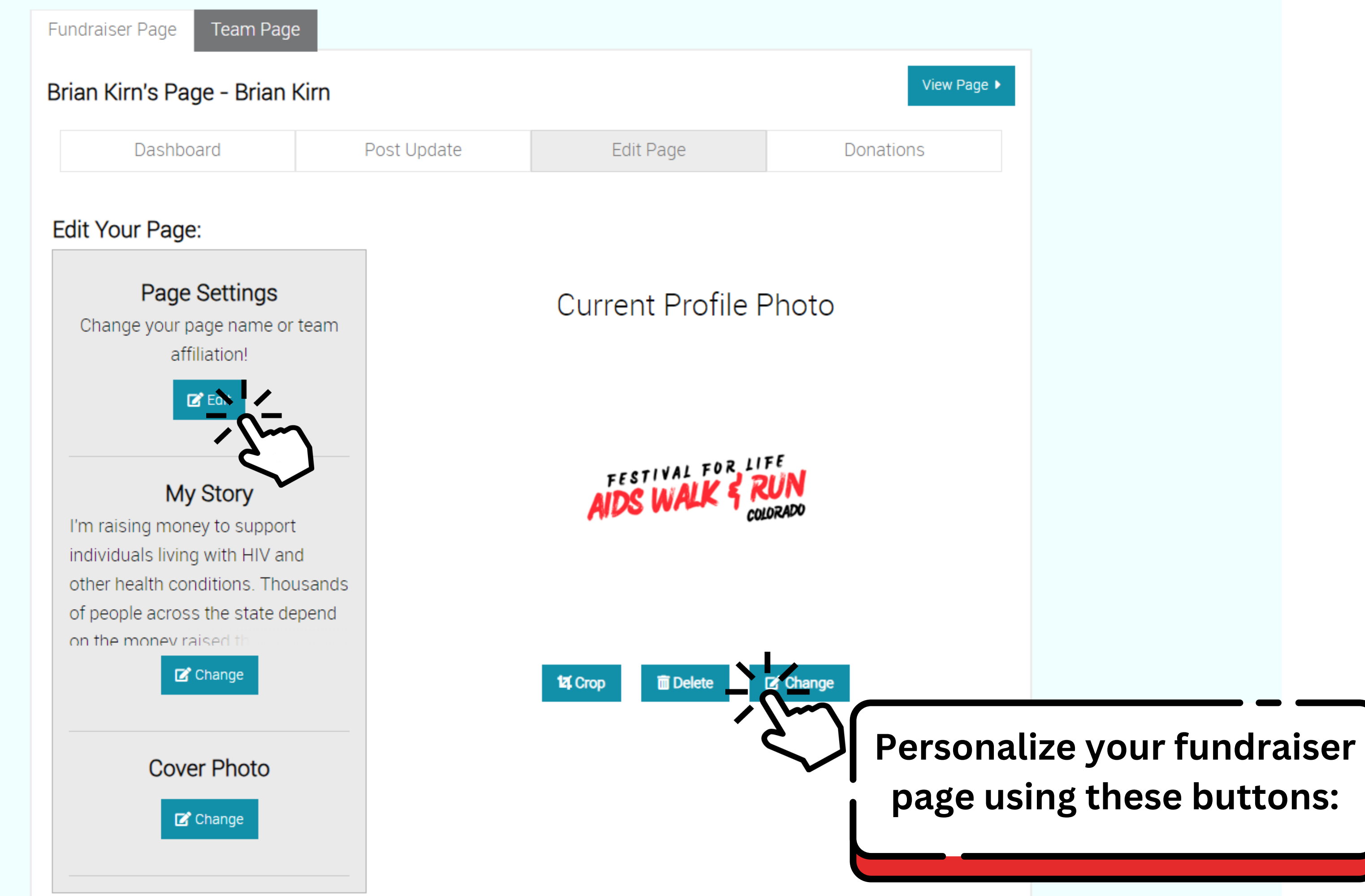